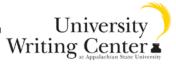

## MLA vs. APA

Here are the major similarities and differences between MLA and APA citation styles. For more information, visit the University Writing Center. The hours are Monday – Thursday 9am-9pm and Friday 9am-1pm. You can make an appointment or drop by! Give us a call at 262-3144 or visit our website at www.writingcenter.appstate.edu.

| MLA                                                                                                    | Similarities                                                                                                    | APA                                                                                                    |
|----------------------------------------------------------------------------------------------------|----------------------------------------------------------------------------------------------------|----------------------------------------------------------------------------------------------------|
| Typically used in the Humanities (i.e.: English, Theatre, Art)                                                                                                    | The paper is double spaced, as well as the reference or works cited page. The citation has a hanging indent.                                     | Typically used in the social sciences (i.e.: Psychology, Sociology, Social Work)                                                                                                    |
| "works cited" page to cite sources at the end of the work                                                                                                    | All information used in the paper <i>must</i> be in the reference page or works cited.                                                           | "references" page to cite sources at the end of the work                                                                                                    |
| Works cited is cited last name, first name (Bird, Big)  When information is cited and the author's name is listed within the sentence, place the page number found at the end. {According to Big Bird, writing centers are awesome" (22). } | Any information that is not your own needs to be cited  Both use parenthetical citations within the body of the paper. (Bird, 2010) or (Bird 22) | Works cited is last name, first initial (Bird, B.)  When information is cited and author's name is listed within the sentence, place the year the material was published.  {Big Bird (2010) believes that writing centers are awesome.} |
| When information is cited and the author's name is <i>not</i> listed, place the author's last name and the page number at the end. {Writing centers are awesome (Bird 22).}                                                                 | Citations are listed<br>alphabetically on the<br>references or works cited page                                                                  | When information is cited and the author's name is <i>not</i> listed, place the author's last name and the year the material was published. {Writing centers are awesome (Bird, 2010). }                                                |
| Quotes 4 lines or longer are blocked, meaning indented 2 tabs over                                                                                                    | Quotes are integrated smoothly and with transitions. (For a handout on transitions, visit the UWC!)                                              | Quotes 40 words or more are indented one tab (or 5 spaces)                                                                                                    |